#### **Title**

Development of genomic resources for four potential environmental bioindicator species: *Isoperla grammatica, Amphinemura sulcicollis, Oniscus asellus and Baetis rhodani*.

#### **Authors**

Hannah C Macdonald<sup>\*1</sup>, Luis Cunha<sup>1,2</sup> and Michael W Bruford<sup>1</sup>

#### **Affiliation**

<sup>1</sup> School of Biosciences, Cardiff University, Cardiff, UK  $2$  Embrapa Florestas, Estrada da Ribeira km. 111, Colombo-PR, 83411-000, Brazil

Keywords: invertebrates, freshwater, terrestrail, *de novo* assembily

#### **\*Corresponding author**

Hannah C Macdonald Cardiff University The Sir Martin Evans Building, Museum Avenue, Cardiff, CF10 3AX Email: *BurtonHC@cardiff.ac.uk*

Running Title: Genomic resources for four macroinvertebrates

### **Abstract**

A low-coverage genome was generated for each of four environmental key-species of macroinvertebrate taxa for the primary purpose of microsatellite marker development. *De novo* assemblies and microsatellite markers were designed for the freshwater species *Isoperla grammatica, Amphinemura sulcicollis,* and *Baetis rhodani* but have not been completed for the common shiny woodlice *Oniscus asellus.* Here, the data is made available, and the methods and pipeline are described which led to the creation of this resource. As widespread and functionally important organisms, which are often neglected in favour of studies on vertebrates, this data will be a useful resource for further research.

bioRxiv: Genomic Resource note

#### **Introduction**

Macroinvertebrates are widespread, often dominant and functionally important members of their environment that, coupled with their relative ease of sampling make them ideally suited for use as indicator species for biomonitoring and conservation assessment (Pfrender et al. 2010; Buss et al. 2015; Cardoni et al. 2015), and are recognised as such by the Water Framework Directive (2000/60/CE) (European Commission 2000). However, their use in genetic approaches is still limited, often being neglected from studies because of the lack of data (Cardoso *et al*. 2011).

Four macroinvertebrate species were sequenced for the primary purpose of developing microsatellite markers for use in population genetics; these include three freshwater invertebrates (*Amphinemura sulcicollis*, *Isoperla grammatica,* and *Baetis rhodani*) and one terrestrial soil invertebrate, the common shiny woodlice, *Oniscus asellus*. They all represent dominant, widespread species and therefore can be used as biomonitoring tools that will be effective at large spatial scales, as policy demands (Statzner and Bêche 2010). Microsatellite markers within this group are scarce, for example, within the large and diverse groups of Plecoptera and Ephemeroptera, there are only five species with between 3-13 microsatellites each, therefore this data will be a valuable and considerable resource for future research. This data could be used for further study into these invertebrates, such as describing their mitochondrial genome (as in Stewart and Beckenbach (2006)), or studying their genome content; evolutionary analyses (e.g. divergent rates), and further investigation of their genetic features (as in Li *et al.* (2010).

### **Data Access**

Raw data is stored in NCBI's Sequence Read Archive (SRA): NGS data for four invertebrates: Amphinemura sulcicollis, Isoperla grammatica, Baetis rhodani and Oniscus asellus (STUDY: PRJNA315680 (SRP072016)).

1. NGS sequence data (raw data sent from sequencing centres):

• *Amphinemura sulcicollis:*

SAMPLE: Amphi\_NGS (SRS1349204) EXPERIMENT: Amphi\_NGS (SRX1642982) RUN: Amphi\_NGS (SRR3262386)

WTCHG\_93433\_274\_1.fastq.gz WTCHG\_93433\_274\_2.fastq.gz WTCHG\_93434\_274\_1.fastq.gz WTCHG\_93434\_274\_2.fastq.gz

• *Isoperla grammatica:*

SAMPLE: Iso\_NGS (SRS1351356) EXPERIMENT: Iso\_NGS (SRX1648180) RUN: Iso\_NGS (SRR3262388)

WTCHG\_93433\_273\_1.fastq.gz WTCHG\_93433\_273\_2.fastq.gz WTCHG\_93434\_273\_1.fastq.gz WTCHG\_93434\_273\_2.fastq.gz

• *Baetis rhodani:*

SAMPLE: Baetis\_NGS (SRS1351357) EXPERIMENT: Baetis\_NGS (SRX1648181) RUN: Baetis\_rhodani\_NGS (SRR3262630)

Beatis\_L3\_1.fq.gz.1.gz Beatis\_L3\_1.fq.gz.2.gz Beatis\_L3\_2.fq.gz.1.gz Beatis\_L3\_2.fq.gz.2.gz

• *Oniscus asellus:* 

SAMPLE: Woodlice\_NGS (SRS1351401) EXPERIMENT: Oniscus\_NGS (SRX1648318) RUN: Oniscus\_NGS (SRR3263253)

WTCHG\_93433\_275\_1.fastq WTCHG\_93433\_275\_2.fastq WTCHG\_93434\_275\_1.fastq WTCHG\_93434\_275\_2.fastq

2. Each freshwater species has a CONTIG file (after *de novo* assembly) deposited at DDBJ/ENA/GenBank under the accession's listed below, any contigs under 200bp were removed.

• *Amphinemura sulcicollis:*

SUBID: SUB1394726 BioSample: SAMN04568201 Accession: LVVV00000000 Organism: Amphinemura sulcicollis Dwyryd

File name: amphi\_kmer61.contig

• *Isoperla grammatica:*

SUBID: SUB1397890 BioSample: SAMN04568202 Accession: LVVW00000000 Organism: Isoperla grammatica Teifi File name: iso kmer61.contig

• *Baetis rhodani:*

SUBID: SUB1398024 BioSample: SAMN04568203 Accession: LVVX00000000 Organism: Baetis rhodani Tywi File name: B 61.contig

- 3. Other data stored in Genbank:
	- 132 Mitochondrial cytochrome c oxidase I (mtCOI) sequences for all four species (using barcoding primers from Folmer *et al*. (1994)) are available on genbank: Accession numbers KU955863-KU955994 (*Amphinemura sulcicollis* 31 sequences; *Isoperla grammatica* 29 sequences; *Baetis rhodani* 65 sequences; *Oniscus asellus* 6 sequences).
	- 51 Microsatellite markers for *Isoperla grammatica*, *Amphinemura sulcicollis* and *Baetis rhodani* available on Genbank: between KR068997-KR069048 (Iso\_1-18, Amp\_1-21, B\_1-13, respectively) and described fully in Macdonald *et al*. (2016) *in review*. Subsequent microsatellite marker development has not been completed for *Oniscus asellus*.

#### **Meta Information**

Data for the four draft genomes sequenced (Table 1) was generated at two different sequencing centres, which were compared for their cost effectiveness and yields. Libraries 1- 3 (*A. sulcicollis*, *I. grammatica and O. asellus*) were sent to Oxford MRC Sequencing, multiplexed with five other samples (eight libraries) as part of collaboration at Cardiff University. Whereas *B. rhodani* was sent at a later date to Beijing Genomic Institute (BGI), along with two other samples, these three samples were labelled by BGI and multiplexed in one lane (see Table 1 for full details). The main goals of the experiment were to develop

enough genomic resources for each target species in order to retrieve enough high quality microsatellite markers.

#### **Library**

Multiple samples of each species were collected from sites around upland Wales, UK (Table 1) and stored in absolute ethanol. Genomic DNA was extracted from whole individuals using a High Pure PCR Template Preparation Kit for blood and tissue following the manufacturer's instructions (Roche Diagnostics GmbH Mannheim, Germany). All samples were treated with RNase after DNA extraction. Individual samples were identified using Sanger sequencing, with standard barcoding primers from Folmer *et al.* (1994) and by comparing the sequences with data in Genbank. To assure sample quality, quantification was assessed using a Qubit and visualised on a gel (Figure 1). Nanodrop was used to assess contamination, where the 260/280 ratio were found to be between 1.8 and 2 and that the 260/230 ratio was between 2- 2.2 across all analysed samples. The highest quantity and best quality samples were chosen; all species yielded DNA quantities required (which was 1-5μg of DNA normalized to a concentration of 50ng/μl) apart from *A. sulcicollis*, for which a vacuum concentrator had to be used. Samples showed high DNA integrity with no observed smearing on the electrophoresis gel (Figure 1).

The samples of *A. sulcicollis*, *I. grammatica,* and *B. rhodani* were all made up of only one individual; however the *O. asellus* sample is made up of two individuals pooled. This was because allozyme loci have been used to show that two genetically distinct sub populations of *O. asellus* exist (*O. asellus* and O. *occidentails*) (Bilton *et al.* 1999) within *O. asellus,* it was thought that mixing two individuals would give the highest chance of success at developing microsatellites for the largest amount of samples. However, this meant that a *de novo* assembly could not be performed on this species.

Genomic DNA for all four samples were sent to their respective sequencing centres for library preparation (DNA was sheared, Illumina adapters were ligated, libraries were controlled for quality, normalized, pooled) and sequencing on HiSeq run (Table 1).

#### **Processing**

For each library NGS created four raw Illumina read files (two libraries, each with two pairs), which was transferred to Linux, unzipped, and the two libraries were concatenated, leaving two files of two pairs (renamed from the raw file names in section Data Access, to Amp\_1.fastq & Amp\_2.fastq, Iso\_1.fastq & Iso\_2.fastq, Woo.fastq & Woo\_2.fastq, and B\_1.fastq & B\_2.fastq for *I. grammatica, A. sulcicollis, O. asellus and B. rhodani*, respectively, Table 1). Quality control was preformed using Trimmomatic v0.32 (Lohse M *et al.* 2012) and Musket v1.1 Musket (Yongchao Liu *et al.* 2013). Trimmomatic was used to cut adapters and other illumina-specific sequences from the reads. It was also used to remove reads of low quality and short length. In this case the threshold for quality window was set at 18 and the minimum length was 35bp (using phred33). Musket is multistage k-mer based corrector for Illumina short read data and was used to identify and remove any common Illumina errors for a higher quality *de novo* genome assembly.

For all aquatic (single sample) species SOAP *de novo* 2 (Luo *et al.* 2012) was then used to build *de novo* assemblies using short-reads. This was done in order to provide longer reads for microsatellite marker mining. Several *de novo* assemblies were run per species in order to test different Kmer values and best assembly metrics. Draft assemblies were chosen according to maximum contig and highest N50 value.

A *de novo* assembly was not attempted for the pooled sample of *O. asellus* due to the risk of chimeras, which is much higher for assemblies of mixed samples. Instead FLASH v 1.2.9 (Fast Length Adjustment of SHort reads) was used to merge paired ends creating reads of 300 bp (http://ccb.jhu.edu/software/FLASH/MANUAL [Date accessed: 02.03.16]).

*PrimerPipeline* (http://www.scrufster.com/primerpipeline/ [Date accessed: 02.03.16]) was then used to identify repeat regions within the data files and design forward and reverse primers for each microsatellite. It is a windows program incorporating MISA (MIcroSAtellite identification tool, http://pgrc.ipk-gatersleben.de/misa/ [Date accessed: 02.03.16]) and Primer3 v.2.3.6 (Untergasser *et al.* 2012).

The full pipeline (including all scripts and annotations) is described in 'Appendix 1 Script\_NGS' at the end of this manuscript.

### **Results**

The NGS for all four species was very successful as the total number of reads (raw data) were very high (ranging from 71,727,142 to 123,076,504 reads), and they were of relatively high quality because the quality control sections of the pipeline did not remove too much (ranging from 0.3% and 11% of the total reads, see Table 1). *B. rhodani* data from BGI appears to be the most successful as it had the highest total reads and the lowest percentage of reads removed by quality control.

The *de novo* assemblies varied according to which kmer size was used (see

Table **2** for an example of how the kmer size affected the N50 in *A. sulcicollis*). For all three species that assemblies were performed for, kmer 61 was chosen as it produced the best assemblies. *A. sulcicollis* had the best N50 at 1,543, whereas *I. grammatica* had 568, meaning that on average the *de novo* assembly for *A. sulcicollis* produced larger contigs, therefore the best assembly.

### **Acknowledgements**

The research was funded by the NERC DURESS project (Diversity in Upland Rivers for Ecosystem Service Sustainability, NE/J01481/1) within the Biodiversity and Ecosystem Service Sustainability (BESS) Thematic Programme. HCM was funded by the Cardiff University President's Research Scholarships. Many thanks to Steve Ormerod and Hefin Jones from Cardiff University, for support and guidance.

#### bioRxiv: Genomic Resource note

**Table 1.** Details of the development of four separate libraries of macroinvertebrate using next generation sequencing.

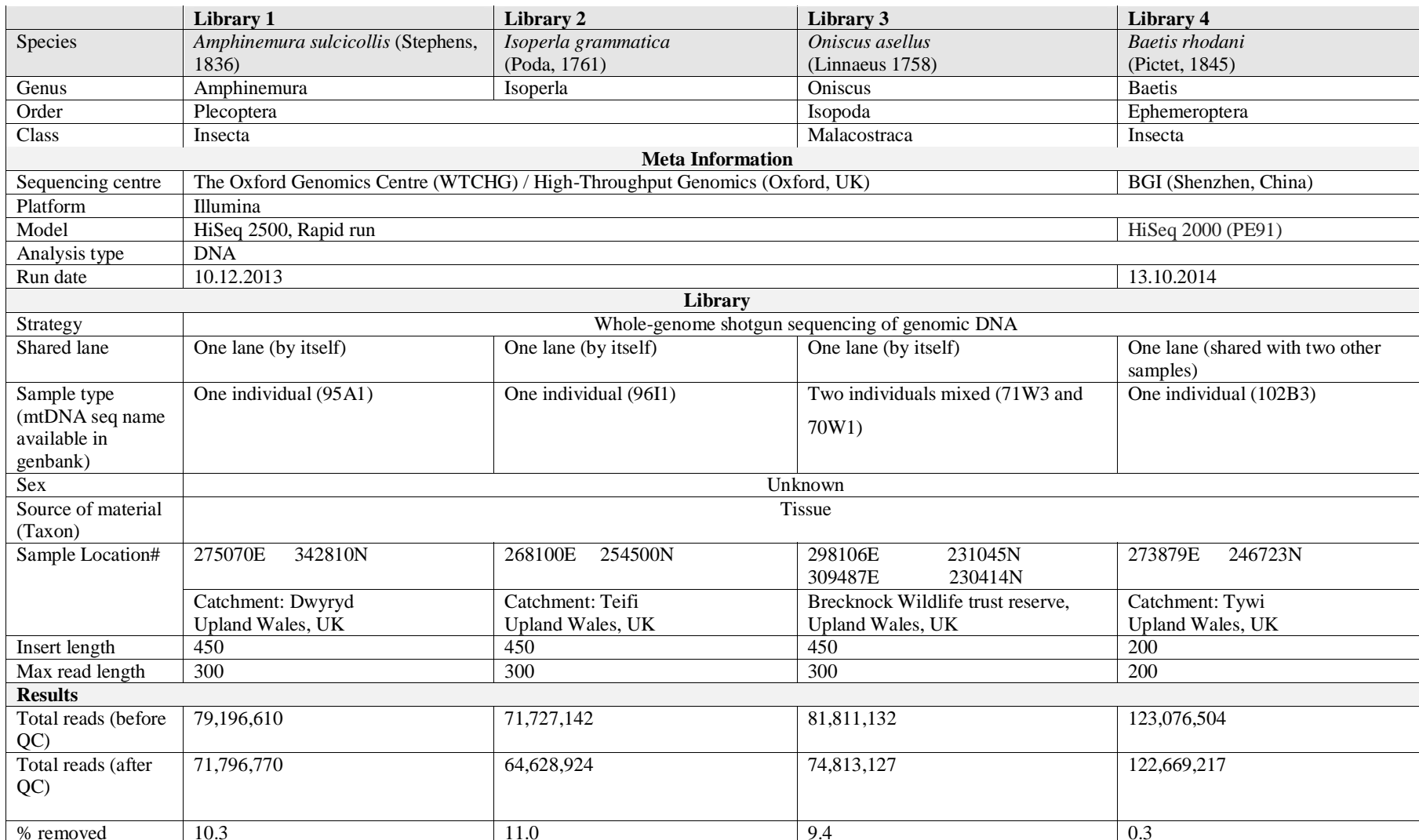

### bioRxiv: Genomic Resource note

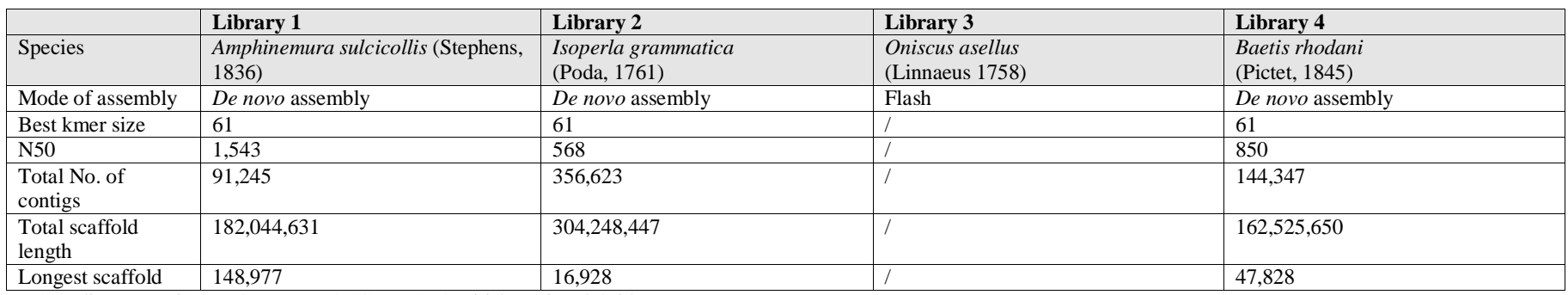

# Coordinates are in EPSG:27700 - OSGB 1936 / British National Grid.

### bioRxiv: Genomic Resource note

|                               | Kmer_55     | Kmer 61     | Kmer 71     | Kmer 81     | Kmer 85     | Kmer_91     | Kmer_101    |
|-------------------------------|-------------|-------------|-------------|-------------|-------------|-------------|-------------|
| Scaffold number               | 88,343      | 91,245      | 89,130      | 87,731      | 88,028      | 87,347      | 92,636      |
| In-scaffold contig number     | 834,812     | 832,323     | 832,173     | 842,707     | 850,059     | 864,994     | 1,170,180   |
| Total scaffold length         | 184,467,063 | 182,044,631 | 180,880,141 | 183,600,553 | 181,179,087 | 179,755,162 | 172,156,150 |
| Average scaffold length       | 2,088       | 1,995       | 2,029       | 2,092       | 2,058       | 2,057       | 1,858       |
| Filled gap number             | 177,030     | 183,386     | 171,646     | 170,306     | 161,405     | 153,310     | 173,854     |
| Longest scaffold              | 149,091     | 148,977     | 140,148     | 149,117     | 147,505     | 147,516     | 113,833     |
| Scaffold and singleton number | 606,125     | 580,009     | 605,194     | 626,038     | 645,302     | 671,404     | 950,155     |
| Scaffold and singleton length | 297,424,877 | 287,874,638 | 295,491,963 | 300,591,981 | 302,518,974 | 303,469,211 | 305,381,813 |
| Average length                | 490         | 496         | 488         | 480         | 468         | 451         | 321         |
| N50                           | 1,550       | 1,543       | 1,482       | 1,525       | 1,466       | 1,448       | 1,141       |
| N90                           | 195         | 193         | 192         | 196         | 198         | 203         | 102         |
| Weak points                   | $\mathbf 0$ | $\mathbf 0$ | 0           | 0           | $\mathbf 0$ | $\mathbf 0$ | $\mathbf 0$ |

**Table 2.** Shows information on all *de novo* assemblies preformed with *Amphinemura sulcicollis* data.

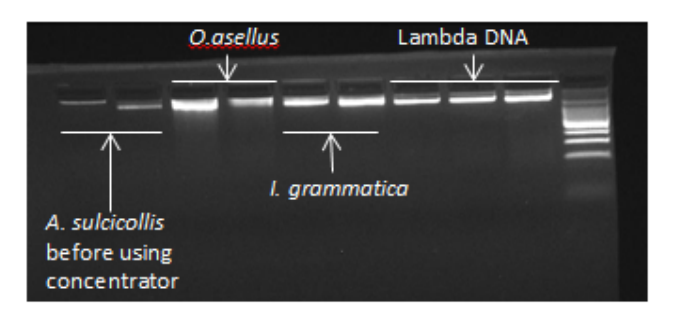

**Figure 1.** Photograph of a 3% ethidium-bromide stained agarose electrophoresis gel under UV light, showing genomic DNA of two individuals each species of the three species *Isoperla grammatica*, *Amphinemura sulcicollis* and *Oniscus asellus* that were sequenced first, compared to three concentrations of lambda DNA (left to right: 16.5ng/ $\mu$ L, 34 ng/ $\mu$ L and 67 ng/ $\mu$ L).

### **References**

Bilton, D. T., Goode, D. and Mallet, J. (1999). Genetic differentiation and natural hybridization between two morphological forms of the common woodlouse, Oniscus asellus Linnaeus 1758. *Heredity* **82:**462-469.

Buss, D. F., Carlisle, D. M., Chon, T. S., Culp, J., Harding, J. S., Keizer-Vlek, H. E., Robinson, W. A., Strachan, S., Thirion, C. and Hughes, R. M. (2015). Stream biomonitoring using macroinvertebrates around the globe: a comparison of large-scale programs. *Environmental monitoring and assessment* **187:**4132.

Cardoni, S., Tenchini, R., Ficulle, I., Piredda, R., Simeone, M. C. and Belfiore, C. (2015). DNA barcode assessment of Mediterranean mayflies (Ephemeroptera), benchmark data for a regional reference library for rapid biomonitoring of freshwaters. *Biochemical Systematics and Ecology* **62:**36- 50.

Cardoso, P., Erwin, T. L., Borges, P. A. V. and New, T. R. (2011). The seven impediments in invertebrate conservation and how to overcome them. *Biological Conservation* **144:**2647-2655.

European Commission. (2000). Directive 2000/60/EC of the European parliament and of the council of 23 october 2000 establishing a framework for community action in the field of water policy. *Official Journal of the European Union* **327:**1-72.

Folmer, O., Black, M., Hoeh, W., Lutz, R. and Vrijenhoek, R. (1994). DNA primers for amplification of mitochondrial cytochrome c oxidase subunit I from diverse metazoan invertebrates. *Molecular marine biology and biotechnology* **3:**294-299.

Lohse M, Bolger AM, Nagel A, Fernie AR, Lunn JE, Stitt M and B., U. (2012). RobiNA: a userfriendly, integrated software solution for RNA-Seq-based transcriptomics. Nucleic Acids Res.

Luo, R., Liu, B., Xie, Y., Li, Z., Huang, W., Yuan, J., He, G., Chen, Y., Pan, Q., Liu, Y. *et al.* (2012). SOAPdenovo2: an empirically improved memory-efficient short-read de novo assembler. *GigaScience* **1:**18.

Macdonald, H.C,. Ormerod, S.J. and Bruford, M.W. (2016). Developing genetic capabilities for freshwater conservation using novel microsatellite markers for three stream invertebrates. *Aquatic Conservation: Marine and Freshwater Ecosystems. (In Review)*.

Pfrender, M. E., Hawkins, C. P., Bagley, M., Courtney, G. W., Creutzburg, B. R., Epler, J. H., Fend, S., Schindel, D., Ferrington, L. C., Jr., Hartzell, P. L. *et al.* (2010). Assessing macroinvertebrate biodiversity in freshwater ecosystems: advances and challenges in DNA-based approaches. *The Quarterly Review of Biology* **85:**319-340.

Statzner, B. and Bêche, L. A. (2010). Can biological invertebrate traits resolve effects of multiple stressors on running water ecosystems? *Freshwater Biology* **55:**80-119.

Untergasser, A., Cutcutache, I., Koressaar, T., Ye, J., Faircloth, B., Remm, M., Rozen, S. and (2012). Primer3--new capabilities and interfaces. *Nucleic Acids Research* **1;40(15):e115**.

Yongchao Liu, Schroeder, J. and Schmidt, B. (2013). Musket: a multistage k-mer spectrum based error corrector for Illumina sequence data. *Bioinformatics* **29:**308-315.

Li, R., Fan, W., Tian, G., Zhu, H., He, L., Cai, J., Huang, Q., Cai, Q., Li, B., Bai, Y. *et al.* (2010). The sequence and *de novo* assembly of the giant panda genome. *Nature* **463:**311-317.

Stewart, J. B. and Beckenbach, A. T. (2006). Insect mitochondrial genomics 2: the complete mitochondrial genome sequence of a giant stonefly, Pteronarcys princeps, asymmetric directional mutation bias, and conserved plecopteran A+T-region elements. *Genome* **49:**815-824.

It is made available under a [CC-BY 4.0 International license.](http://creativecommons.org/licenses/by/4.0/) (which was not peer-reviewed) is the author/funder, who has granted bioRxiv a license to display the preprint in perpetuity. bioRxiv preprint first posted online Mar. 29, 2016; doi: [http://dx.doi.org/10.1101/046227.](http://dx.doi.org/10.1101/046227) The copyright holder for this preprint

bioRxiv: Genomic Resource note

# Appendix 1: NGS script

 $\mathcal{L}(\mathbf{C})$ 

# $\overline{a}$ 1.0. Check and Unzip

#To check data files are unaffected from download/upload use md5sum to check the unique identity of the file (compare the md5 number, it has to be exactly the same format)

md5sum file1 > file1\_md5.txt<br>#And check the first line of the sequence #And check the first line of the sequence

#E.g. md5sum formats for *B. rhodani* raw data files:

#aa278e7ddOde7af2e12aafOd4ba9fc97 Beatis L3 1.fq.gz.cut/Beatis L3 1.fq.gz.1.gz

#1ba32f3d3a72be4877311163ce07ddc6 Beatis L3 1.fq.gz.cut/Beatis L3 1.fq.gz.2.gz

#26eaa5697b1c950aba2d83095f143f0c Beatis L3 2.fq.gz.cut/Beatis L3 2.fq.gz.1.gz

#f7fee1ecf2b928cf4504e6d48f417636 Beatis L3 2.fq.gz.cut/Beatis L3 2.fq.gz.2.gz

#Check per permissions, the following code changes the permissions of the file called #Check per permissions, the following code changes the permissions of the file called et\_trimmer.pl.<br>chmod 777 est\_trimmer.pl

# chmod 777 est\_trimmer.pl<br>m

#Unzipping<br>#E.g. Rawdata files end in "gz" so they need to be unzipped:

#WTCHG 93433 274 2.fastq.gz

#WTCHG 93433 274 1.fastq.gz

#WTCHG 93434 274 1.fastq.gz

#WTCHG\_93434\_274\_1.fastq.gz

#The following command will unzip everything ending in .gz in the background. The above file goes from a fastq.gz file to just a fastq file. fier for  $f(z)$  files for  $z \neq 0$ .

gunzip \*.gz &<br>#For unzipping program files e.g. musket. If ends in tar.bz the command is:  $\mathbf{F}$  is unipping program files e.g. musical in tar.b. musical in tar.bz the community is:

bioRxiv: Genomic Resource note

tar –xvjf<br>#If ends in tar.gz the command is:  $\frac{1}{1-\epsilon}$ 

tar –xvzf ##################################################################

# 2.0. Concatenate

#I had two libraries with a forward and reverse, put the two forwards into one file and the<br>two backs in one file, just to make it simpler. The two 1's together and the two 2's.

#The following command tells Linux to concatenate the files called 'WTCHG 93433 273 1.fastq' and 'WTCHG 93434 273 1.fastq', and name the combined file iso 1.fastq, and do it all in the background  $(8)$ . Note, you have to be in the directory that the files are in or tell Linux where to find them e.g. home/c1135170/Hannah/

```
cat WTCHG 93433 273 1.fastq WTCHG 93434 273 1.fastq > iso 1.fastq \&
```
cat WTCHG\_93433\_273\_1.fastq WTCHG\_93434\_273\_1.fastq > iso\_1.fastq &

```
#Do the same with the other pair<br>cat WTCHG 93433 273 2.fastq WTCHG 93434 273 2.fastq > iso 2.fastq &
cat WTCHG243323232323232.fastq WTCHG293434343434342.fastq WTCHG29343434343434342.<br>#Formulaborations
```
#E.g with *B. rhodani*:<br>cat Beatis\_L3\_1.fq.gz.1 Beatis\_L3\_1.fq.gz.2 > B\_1.fastq &

```
cat Beatis_L3_2.fq.gz.1 Beatis_L3_2.fq.gz.2 > B_2.fastq &
```
cat Beatis\_L3\_2.fq.gz.1 Beatis\_L3\_2.fq.gz.2 > B\_2.fastq & ##################################################################

## 3.0. Trimmomatic

#First need to download Trimmomatic, you can find here:<br>http://www.usadellab.org/cms/?page=trimmomatic

#Right click, 'copy link address' for the Binary.  $\frac{d}{dt}$  copy is the Binary.

wget<br>#right click to paste: http://www.usadellab.org/cms/uploads/supplementary/Trimmomatic/Trimmomatic- $0.32.$ zip $\blacksquare$ 0.32.zip<br>#It downloads to the folder you're in and it's called Trimmomatic-0.32.zip

#It downloads to the folder you're in and it's called Trimmomatic-0.32.zip

unzip Trimmomatic-0.32.zip

bioRxiv: Genomic Resource note

#now just called Trimmomatic-0.32

#Code means: Using Trimmomatic PE (paired end) which can be found here (pathway) do "phred 33" to these two files (B 1. fastq & B 2. fastq) then rename them trimmomatic B 1.fastq.gz (for paired) and trimmomatic B 1 unpaired.fastq.gz for unpaired, and the same with the other pair. The nohup at the beginning is there so I can close the window and it will still carry on running.

nohup java -classpath /home/c1135170/Hannah/app/Trimmomatic-0.32/trimmomatic-0.32.jar org.usadellab.trimmomatic.TrimmomaticPE -phred33 B\_1.fastq B\_2.fastq trimmomatic B 1.fastq.gz trimmomatic B 1 unpaired.fastq.gz trimmomatic B 2.fastq.gz trimmomatic\_B\_2\_unpaired.fastq.gz

ILLUMINACLIP:/home/c1135170/Hannah/app/Trimmomatic-0.32/adapters/TruSeq2-PE.fa:2:30:10 LEADING:3 TRAILING:3 SLIDINGWINDOW:4:18 MINLEN:35 & PE.fa:2:30:10 LEADING:3 TRAILING:3 SLIDINGWINDOW:4:18 MINLEN:35 &

#E.g. Nohup.txt<br>#Read Pairs: 615 28668 Both Surviving: 6113 2622 (99.36%) Forward Only Surviving: 96495 (0.16%) Reverse Only Surviving: 298538 (0.49%) Dropped: 1013 (0.00%)

# (0.16%) Reverse Only Surviving: 298538 (0.49%) Dropped: 1013 (0.00%)

# 4.0 Musket

#Have to download Musket the same way as Trimmomatic, you'll find musket here:<br>http://musket.sourceforge.net/homepage.htm#latest

#Version used musket-1.1, right click, copy link address as with Trimmomatic:  $\mathcal{P}_{\mathbf{y}}$ 

wget<br>#right click to paste

http://sourceforge.net/projects/musket/files/musket-1.1.tar.bz

 $h_{\text{F}}$  is the surface of  $f$  and  $f$  are  $f$  and  $f$  are  $f$  and  $f$  are  $f$  and  $f$  are  $f$  and  $f$  are  $f$  and  $f$  and  $f$  and  $f$  and  $f$  and  $f$  and  $f$  and  $f$  and  $f$  and  $f$  and  $f$  and  $f$  and  $f$  and  $f$  and  $\frac{M}{d}$  pressing enter.

pressing enter.<br>#Unzip file (see section 1.0)

#To install, go to the Musket folder and press 'make':

cd ../app/cd musket-1.1/ls cd ../app/cd musket-1.1/ls

It is made available under a [CC-BY 4.0 International license.](http://creativecommons.org/licenses/by/4.0/) (which was not peer-reviewed) is the author/funder, who has granted bioRxiv a license to display the preprint in perpetuity. bioRxiv preprint first posted online Mar. 29, 2016; doi: [http://dx.doi.org/10.1101/046227.](http://dx.doi.org/10.1101/046227) The copyright holder for this preprint

bioRxiv: Genomic Resource note

#Then you can remove the original zipped file<br>rm musket-1.1.tar.bz

#2.0. Run Musket using file outputs from Trimmomatic:

nohup /home/c1135170/Hannah/app/musket-1.1/musket -k 21 2192141955 -p 32 -omulti corrected -inorder trimmomatic B 1.fastg.gz trimmomatic B 2.fastg.gz trimmomatic  $B_1$  unpaired fastq.gz trimmomatic  $B_1$  unpaired fastq.gz 1>out.txt  $t = \frac{1}{2}$ unpaired.fastq.gz trimmomatic\_B\_1\_unpaired.fastq.gz 1 + 000.txt 2>error.txt<br>#They are named corrected.0, corrected.1, corrected.2, and corrected.3, in order of how the

files were listed in the command above. Rename the files:

mv corrected 0 musket B 1.fastq

mv corrected.1 musket B 2.fastq

mv corrected.2 musket  $B_1$  unpaired.fastq

mv corrected.2 musket\_B\_1\_unpaired.fastq

mv corrected.3 musket\_B\_2\_unpaired.fastq

##################################################################

**5.0. FLASH** (used for *O. asellus* only)<br>#To find Flash: http://ccb.jhu.edu/software/FLASH/  $\frac{1}{\sqrt{2\pi}}$  is decorrected.

<u>#To download</u><br>wget http://sourceforge.net/projects/flashpage/files/FLASH-1.2.9.tar.gz wget <u>maps, courceforge.net, projects, manpage/files/FLASH-1.2.2.1.1.9.t</u><br>u<del>r</del>

#To unzip<br>tar -zxvf FLASH-1.2.9.tar.gz

# Command asks flash to merge paired ends <musket woo 1>< musket woo 1> [-m minOverlap - varied] [-M maxOverlap- 100] [-x mismatchRatio-varied] [-p phredOffset] [-o prefixOfOutputFiles] [-d pathToDirectoryForOutputFiles] [-f averageFragment Length-300] [-s standardDeviationOfFragments-varied] [-r averageReadLength- 150].

#Several different compbinations tried to

../app/FLASH-1.2.9/flash musket woo 1.fastq musket woo 2.fastq -m 15 -M 100 -x 0.1 -p o merged -d -f 300  $-$ s 50 -r 150 1>flash.out 2>flash.err &

#10% retained and matched

bioRxiv: Genomic Resource note

../app/FLASH-1.2.9/flash musket\_woo\_1.fastq musket\_woo\_2.fastq -m 10 -M 100 -x 0.1 -o

merged2 -d -f 300  $\pm$  40 -r 150  $\pm$  40 -rather at 2 -mergeda -d -flash2.

../app/FLASH-1.2.9/flash musket\_woo\_1.fastq musket\_woo\_2.fastq -m 25 -M 100 -x 0.1 -o merged 3-d -f 300 $-$ s 40-r 150 1>flash 3.out 2>flash 3.err &

#9.5% retained and matched

../app/FLASH-1.2.9/flash musket woo 1.fastq musket woo 2.fastq -m  $20$  -M  $100$  -x  $1$  -o merged4 -d -f 300  $-$ s 40 -r 150 1>flash4.out 2>flash4.err &

#100% retained and matched

../app/FLASH-1.2.9/flash musket\_woo\_1.fastq musket\_woo\_2.fastq -m 20 -M 100 -o merged4 -d -f 300  $-$ s 40 -r 150 1>flash4.out 2>flash5.err &

#mismatchRatio: default 0.25 . 12.78% retained and matched

#Use merged extendedfrags to feed straight into MISA

#To continue must convert fastg file to fasta file, and removes spaces at the same time, #To continue must convert fastq file to fasta file, and removes spaces at the same time,

usi<br>distribu awk 'BEGIN{a=0}{if(a==1){print;a=0}}/^@/{print;a=1}' myFastqFile | sed 's/^@/>/' ><br>myfastafile myfastafile

##################################################################

## 6.0. SOAPdenovo2

#Download soapdenovo, (same way as Trimmomatic and Musket), find here:<br>http://sourceforge.net/projects/soapdenovo2/files/SOAPdenovo2/

 $\frac{1}{2}$ ...  $\frac{1}{2}$  ...  $\frac{1}{2}$  ...  $\frac{1}{2}$  ...  $\frac{1}{2}$  ...  $\frac{1}{2}$  ...  $\frac{1}{2}$ 

#To download:<br>wget http://sourceforge.net/projects/soapdenovo2/files/latest/download?source=files weter http://sourceforge.net/projects/society/source/projects/source=files/latest/download?source=files/latest<br>wete

#Unzip<br>tar -xvvf SOAPdenovo2-src-r240-4.tar

tar -xvv -xva axisten over r240-4.tar.<br>#Generale becompleting to the Caldern #Compile by navigating to the folder that the 'makefile' is in and type:<br>\*\*

It is made available under a [CC-BY 4.0 International license.](http://creativecommons.org/licenses/by/4.0/) (which was not peer-reviewed) is the author/funder, who has granted bioRxiv a license to display the preprint in perpetuity. bioRxiv preprint first posted online Mar. 29, 2016; doi: [http://dx.doi.org/10.1101/046227.](http://dx.doi.org/10.1101/046227) The copyright holder for this preprint

### bioRxiv: Genomic Resource note

#First make config file to use with soap de novo, red needs to change depending on the files are. In this example the config file was named 'iso config.text'. files are the complete the coming file was named  $\frac{1}{n}$  configuration.

max\_rd\_len=150

[LIB]

#average insert size

avg $ins=300$ 

#if sequence needs to be reversed

reverse\_seq=0

#in which part(s) the reads are used

asm\_flags=3

#in which order the reads are used while scaffolding

rank=1

#a pair of fastq file, read 1 file should always be followed by read 2 file

q1=/home/c1135170/**Hannah/Isoplera/musket\_iso\_1.fastq**

q2=/home/c1135170/**Hannah/Isoplera/musket\_iso\_2.fastq**

q=/home/c1135170/**Hannah/Isoplera/musket\_iso\_1\_unpaired.fastq**

q=/home/c1135170/**Hannah/Isoplera/musket\_iso\_2\_unpaired.fastq** 

 $\overline{1}$ #For kmers less than 63, use the following command, be in the same folder as the config<br>file:

nohup../app/soapdenovo/SOAPdenovo2-src-r240/SOAPdenovo-63mer all -s iso config.txt -K 55 -R -o iso kmer55 1>iso kmer55.log 2>iso kmer55.err

# Command explained: nohup ../app/soapdenovo/SOAPdenovo2-src-r240/SOAPdenovo-63 mer (telling it where to find soapdenovo) all  $-$ s iso config.text (name of the config file we made)  $-K$  55 (kmer size 61)–R –o iso\_kmer55 1>iso\_kmer55.log 2>iso\_kmer55.err (names of the output files) for  $\overline{a}$  isocial points  $\overline{a}$  is  $\overline{b}$  is  $\overline{c}$ . the output files)<br>#For Kmers above 63:

Nohup /home/c1135170/Hannah/app/SOAPdenovo2-bin-LINUX-generic-r240/SOAPdenovo-127mer all -s iso config.txt -K 71 -p 10 -R -o iso kmer711>kmer71.log 2>kmer71.err 127mer all -s iso\_config.txt -K 71 -p 10 -R -o iso\_kmer71 1>kmer71.log 2>kmer71.err